<span id="page-0-0"></span>**THS** This is part of [Family API](https://osfree.org/doku/doku.php?id=en:docs:fapi) which allow to create dual-os version of program runs under OS/2 and DOS

**Note:** This is legacy API call. It is recommended to use 32-bit equivalent

2021/09/17 04:47 · prokushev · [0 Comments](https://osfree.org/doku/doku.php?id=en:templates:legacy#discussion__section) 2021/08/20 03:18 · prokushev · [0 Comments](https://osfree.org/doku/doku.php?id=en:templates:fapiint#discussion__section)

# **VioReadCellStr**

This call reads a string of character-attribute pairs (cells) from the screen, starting at the specified location.

### **Syntax**

VioReadCellStr (CellStr, Length, Row, Column, VioHandle)

### **Parameters**

- CellStr [\(PCH\)](https://osfree.org/doku/doku.php?id=en:docs:fapi:pch) output : Address of the buffer where the cell string is returned.
- Length ([PUSHORT](https://osfree.org/doku/doku.php?id=en:docs:fapi:pushort)) input/output : Address of the buffer length in bytes. Length must take into account that each character-attribute(s) entry in the buffer is 2 or 4 bytes. If the length of the buffer is not sufficient, the last entry is not complete.
- Row ([USHORT](https://osfree.org/doku/doku.php?id=en:docs:fapi:ushort)) input : Starting row of the field to read, 0 is the top row.
- Column [\(USHORT](https://osfree.org/doku/doku.php?id=en:docs:fapi:ushort)) input : Starting column of the field to read, 0 is the leftmost column.
- VioHandle ([HVIO\)](https://osfree.org/doku/doku.php?id=en:docs:fapi:hvio) input : This must be zero unless the caller is a Presentation Manager application, in which case it must be the value returned by VioGetPs.

# **Return Code**

#### **Remarks**

If a string read comes to the end of the line and is not complete, the string read continues at the beginning of the next line. If the read comes to the end of the screen and is not complete, the read terminates and the length is set to the length of the buffer that was filled.

#### **PM Considerations**

VioReadCellStr reads a string of character/attributes (or cells) from the Advanced VIO presentation space starting at the specified location.

# **Bindings**

#### **C Binding**

#### #define INCL\_VIO

```
USHORT rc = VioReadCellStr(CellStr, Length, Row, Column, VioHandle);
PCH CellStr; /* Cell string buffer */<br>
PUSHORT Length; /* Length of cell string
PUSHORT Length; /* Length of cell string buffer */
USHORT Row; /* Starting row location */<br>
USHORT Column; /* Starting column location<br>
HVIO VioHandle; /* Video handle */<br>
NVIO
USHORT Column; /* Starting column location */
HVIO VioHandle; /* Video handle */
USHORT rc; \sqrt{\frac{x}{r}} return code \sqrt{\frac{x}{r}}
```
#### **MASM Binding**

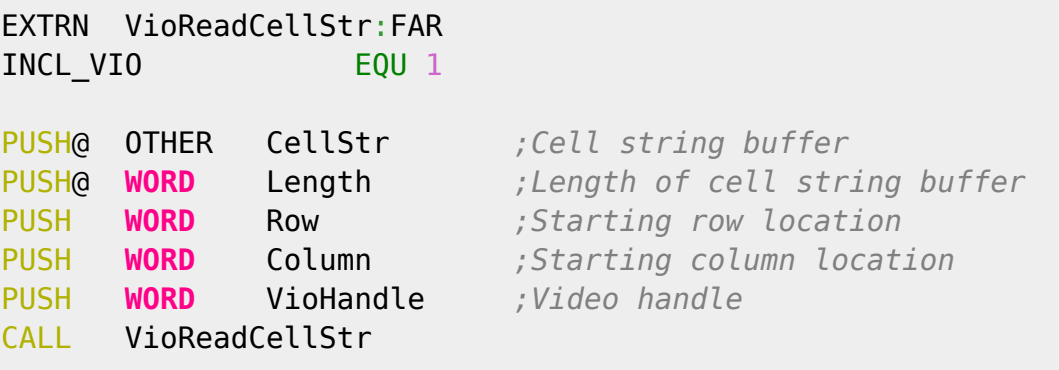

Returns **WORD**

# **Note**

Text based on [http://www.edm2.com/index.php/VioReadCellStr\\_\(FAPI\)](http://www.edm2.com/index.php/VioReadCellStr_(FAPI))

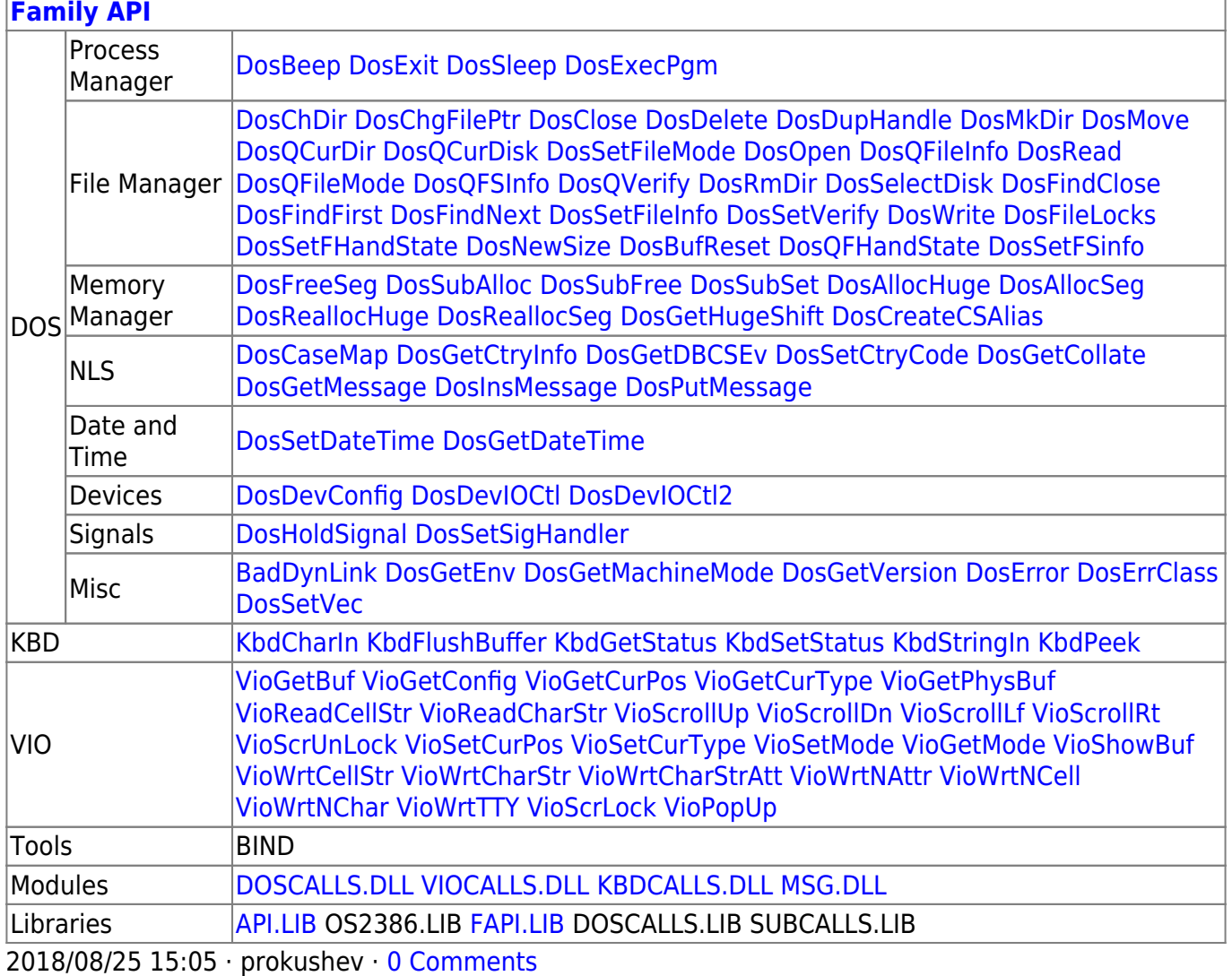

From: <https://osfree.org/doku/> - **osFree wiki**

Permanent link: **<https://osfree.org/doku/doku.php?id=en:docs:fapi:vioreadcellstr>**

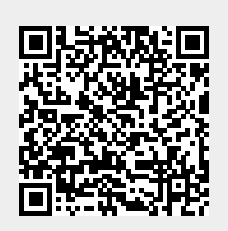

Last update: **2021/09/19 02:21**